# **Caracterização do uso e ocupação da terra em assentamentos rurais da região Centro-Oeste do Brasil**

# **Characterization of land use and occupation in rural settlements in the Brazilian Midwest**

## **Caracterización del uso y ocupación de la tierra en asentamientos rurales de la región Centro-Oeste de Brasil**

Alencar Garcia Bacarji https://orcid.org/0000-0001-5618-6674 alencar.bacarji@ifmt.edu.br *Instituto Federal de Mato Grosso, IFMT, Cuiabá, MT, Brasil*

Olivier François Vilpoux https://orcid.org/0000-0001-8457-2070 o.vilpoux@gmail.com *Universidade Federal de Mato Grosso do Sul, UFMS, Campo Grande, MS, Brasil*

Antonio Conceição Paranhos Filho https://orcid.org/0000-0002-983 toniparanhos@gmail.com *Universidade Federal de Mato Grosso do Sul, UFMS, Campo Grande, MS, Brasil*

**Resumo:** Este trabalho tem como objetivo a caracterização do uso e ocupação da terra em assentamentos rurais da região Centro-Oeste do Brasil por meio de índices de sensoriamento remoto e o uso de ferramentas livres e gratuitas. Para estabelecer a metodologia utilizada foram selecionados 03 assentamentos, um em cada estado da região. Com o software QGIS (QGIS Development Team, 2015), utilizando imagens Landsat disponíveis para o ano de 2014 (USGS, 2015), foram aplicados os índices NDVI e NDWI. Foram definidas cinco classes de interesse: urbana, agrícola, pecuária, gramíneas e árvores e, a classe mata. Para o NDVI houve a reclassificação das classes, de acordo com os valores obtidos nas amostras de cobertura vegetal em cada área de estudo. Fáceis de uso, as ferramentas possibilitam estudos destinados para identificar e mensurar áreas de produção agropecuária, bem como para a análise ambiental. Além disso, cabe ressaltar que as tecnologias empregadas podem ser utilizadas com imagens de diferentes períodos, uma vez que os índices utilizados permitem registrar as mudanças no uso do solo e na qualidade ambiental. Assim, é possível aferir a evolução da ocupação e uso solo.

**Palavras-chave:** *QGIS, Google Earth, Landsat*.

**Abstract:** This work aims to characterize the use and occupation of land in rural settlements in the Midwest region of Brazil through remote sensing indexes and the use of free software. We applied NDVI and NDWI indexes employing the software QGIS (QGIS Development Team, 2015) and using 2014 Landsat images (USGS, 2015). We defined five classes of interest: urban, agricultural, livestock, grasses and trees, and forests. For NDVI, the classes were reclassified according to the values obtained in the vegetation cover samples in each study area. Easy to use, the tools enable studies to identify and measure areas of agricultural production, as well as environmental analysis. In addition, it should be emphasized that technologies here employed can be used with images from different periods, since the indexes allow to record the changes in the soil use and in the environmental quality. So, it allows to verify the evolution of the occupation and soil use.

**Keywords:** *QGIS, Google Earth, Landsat*.

**Resumen:** Este trabajo tiene como objetivo la caracterización del uso y ocupación de la tierra en asentamientos rurales de la región Centro-Oeste de Brasil a través de índices de sensores remoto y el uso de herramientas libres y gratuitas. Para establecer la metodología utilizada fueron seleccionados 03 asentamientos, uno en cada estado o región. Con lo software QGIS (QGIS Development Team, 2015) y utilizando imágenes Landsat disponibles para el año de 2014 (USGS, 2015) fueron aplicados los índices NDVI y NDWI. Fueron definidas cinco clases de intereses: urbana, agrícola, pecuaria, gramíneas y árboles y, la clase forestal. Para NDVI hubo la reclasificación de las clases, de acuerdo con los valores obtenidos en las muestras de cobertura vegetal en cada área del estudio. De fácil uso, las herramientas posibilitan estudios destinados para identificar y mensurar áreas de producción agropecuaria, así como para el análisis ambiental. Además de eso, cabe destacar que las tecnologías empleadas pueden ser utilizadas con imágenes de diferentes periodos, una vez que los índices utilizados permiten registrar los cambios en el uso del suelo y en la cualidad ambiental. Así, es posible medir la evolución de ocupación y el uso del suelo.

**Palabras clave:** *QGIS*, *Google Earth*, *Landsat*.

#### **INTRODUÇÃO**

A região Centro-Oeste do Brasil está consolidada como produtora de *commodities*, caracterizada por possuir grandes fazendas voltadas à produção em larga escala e a pecuária extensiva, atividades responsáveis em grande parte por intensificar os processos de desmatamento.

Em resposta a esse cenário de concentração fundiária, a reforma agrária aparece como uma possível solução para limitar a desigualdade fundiária e minimizar os impactos ambientais ligados a produção de grande escala. Autores como Vilpoux e Cereda (2014) afirmam que muitas dúvidas permanecem sobre o papel dos assentados na sustentabilidade ambiental, e exemplificam que nos assentamentos do Mato Grosso do Sul as reservas legais continuam a ser exploradas para criação de animais ou extração ilegal de madeira, fazendo com que essas áreas venham a perder qualidade ou mesmo diminuir ao longo do tempo.

Nesse sentido destaca-se a necessidade de gerar informações quanto à ocupação e o uso da terra destinada a reforma agrária na região Centro-Oeste, uma vez que existem poucos dados que possam permitir avaliar o impacto ambiental da reforma agrária nessa

região. Dessa forma, esse trabalho tem como objetivo apontar por meio da utilização de ferramentas livres e gratuitas a caracterização do uso e ocupação da terra em assentamentos rurais da região Centro-Oeste.

### **METODOLOGIA**

Com a finalidade de estabelecer a metodologia utilizada foram selecionados três assentamentos, um em cada Estado da região Centro-Oeste, implementados e acompanhados pelo Instituto Nacional de Colonização e Reforma Agrária (INCRA) (Tab. 1)

| <b>Nome</b> | município              | geolocalização                                            | Área (ha) | Famílias<br>assentadas | <b>Bioma</b>                                 |
|-------------|------------------------|-----------------------------------------------------------|-----------|------------------------|----------------------------------------------|
| Itamarati   | Ponta Porã, MS         | $22^{\circ}10'15''$ S<br>55°31'44" W                      | 51.069,69 | 2.460                  | Cerrado com transição<br>para Mata Atlântica |
| Keno        | Cláudia, MT            | $11^{\circ}24^{\prime}22^{\prime\prime}$ S<br>54°98'84" W | 22.401,54 | 469                    | Amazônia                                     |
| Canudos     | Palmeiras de Goiás, GO | 16 ° 80' 33" S<br>49°72'45" W                             | 13.255,34 | 324                    | Cerrado                                      |

Tabela 1: Características dos assentamentos estudados.

Os assentamentos selecionados apresentam grande variabilidade em suas paisagens, tanto em sua organização estrutural quanto na formação vegetal, com presença de áreas agrícolas, pastagens, reservas florestais na forma de mata ou áreas abertas de cerrado, além de área construída. Foram selecionados, assim, em função da heterogeneidade da cobertura do solo e da localização em biomas distintos.

O Assentamento Itamarati (Fig. 1), Unidade I, foi criado em 2001 a partir da aquisição realizada pelo INCRA ao banco Itaú da antiga Fazenda Itamarati, grupo do empresário Olacyr de Moraes. Em 2014 o INCRA adquiriu a segunda parte da fazenda para dar continuidade e ampliar o assentamento, criando a Unidade II (INCRA, 2014). Sua principal atividade é a produção de grãos, já que nele existem instalações de irrigação, armazenamento, barracões, entre outras, o que facilita este tipo de produção.

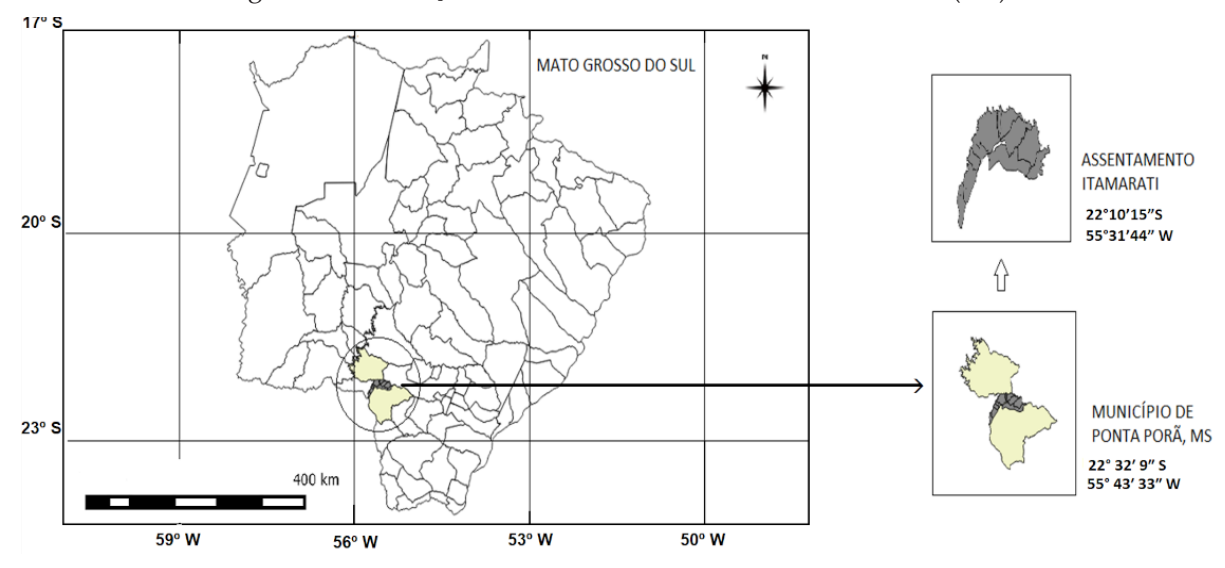

Figura 1: Localização do Assentamento Itamarati, Ponta Porã (MS).

O Assentamento Keno foi criado em 2009 (Fig. 2). Na modalidade de Projeto de Desenvolvimento Sustentável (PDS), desenvolve atividades agroflorestais, além da produção agrícola em pequena escala, para autoconsumo, sendo o excedente destinado ao mercado local.

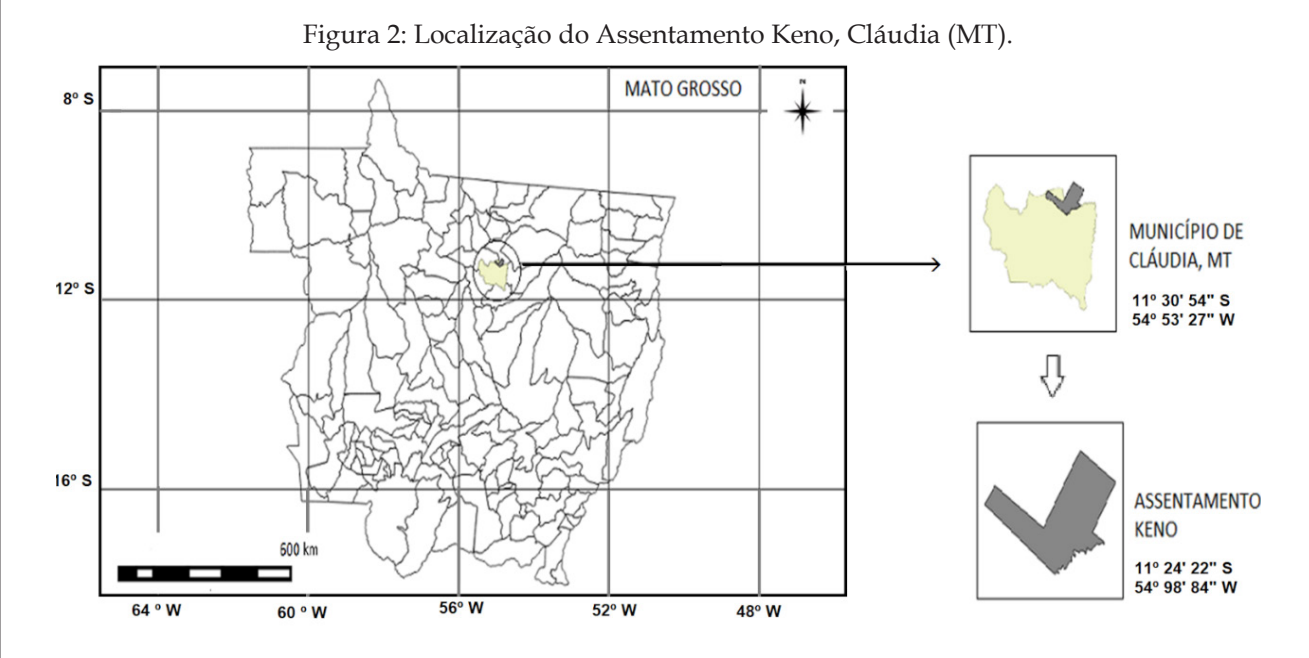

O assentamento Canudos (Fig. 3), resultado de quatro ocupações consecutivas da Fazenda Palmeiras em 1997, pertencente à família de Colemar Rezende, entrou em vigor em 2001 após fazenda (Universidade Federal de Goiás. [UFG], 2022). É o terceiro maior assentamento do Estado de Goiás, com data de criação pelo INCRA em 17 de março de 2000 (INCRA, 2016). Destaca-se no assentamento a produção de leite e hortifrutigranjeiros destinados a subsistência e aos municípios circunvizinhos.

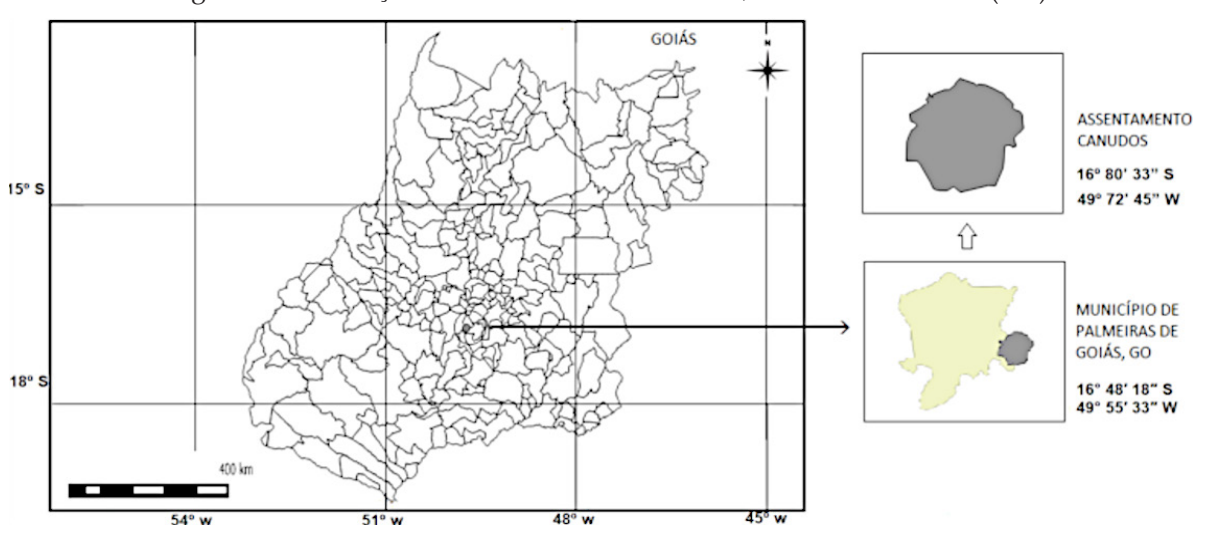

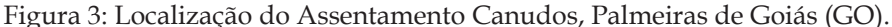

Para a pesquisa de campo a técnica de amostragem adotada foi a amostragem por conveniência, a qual procura obter uma amostra de elementos conveniente, deixando a seleção das unidades amostrais a cargo do pesquisador (MALHOTRA, 2001). Sendo assim, as visitas foram realizadas de maio a novembro de 2014, às famílias assentadas (por lote) sendo orientada por um guia ou liderança do assentamento visitado.

Nas visitas foram observadas as atividades predominantes em cada assentamento, os tipos de cultivos e/ou de criação, a existência de áreas individuais de preservação ambiental, além de informações sobre infraestrutura, conservação do solo, existência e conservação das reservas legais, qualidade das pastagens e do perfil geral do assentamento. Na etapa de levantamento de dados em campo foram coletadas as coordenadas dos pontos de controle de campo através do aplicativo *Mobile Topographer* V. 7.2.0 (*Stgrdev Android Developer*, 2014), usando um receptor *Global Navigation Satellite System* (GNSS) em celular.

As imagens utilizadas para caracterizar a cobertura do solo foram imagens do satélite Landsat 8, sensor OLI (*Operational Land Imager*), obtidas no site do *United States Geological Survey* (USGS).

Com base nas coordenadas geográficas de cada assentamento foi possível identificar a órbita/ponto da imagem a ser utilizada e para o *download* das imagens Landsat 8 foi estabelecido o período compreendido entre os meses de junho a outubro de 2014, dado a baixa influência de nuvens nesse período. A estação seca é o período de maior contraste entre as fitofisionomias existentes nos biomas da região.

Após esta etapa foi realizada a correção atmosférica das bandas utilizadas para a composição das imagens. Em seguida, através da união das bandas 4, 5 e 6 procedeu-se a composição da imagem com o *software* livre e gratuito QGIS 2.8 Wien**<sup>1</sup>** . A imagem foi salva em um único arquivo, no formato *.geotiff*, sendo possível visualizá-la com as cores características de cada banda espectral.

<sup>1</sup> QGIS Development Team (2015). QGIS Geographic Information System. Open-Source Geospatial Foundation Project.

Sequencialmente os polígonos das áreas de cada assentamento foram delimitados visualmente com o auxílio de imagens da Plataforma *Google Earth* de 2015, e dos mapas disponibilizados pelos órgãos oficiais de assistência técnica rural INCRA, AGRAER, EMPAER, EMATER, e demais entidades relacionadas à reforma agrária da região Centro-Oeste.

Às áreas foram aplicados os índices de vegetação NDVI - Índice de Vegetação por Diferença Normalizada, desenvolvido por Rouse, Hass, Deering e Schell (1974), e NDWI - Índice de Umidade por Diferença Normalizada, proposto por Hardisky, Klemas e Smart (1983) e Gao (1996) para mensurar as áreas destinadas a produção agropecuária e avaliar a qualidade ambiental das áreas de preservação ambiental. Todo o procedimento para os cálculos do NDVI e NDWI foi realizado com o *software* QGIS 2.8 Wien.

O NDVI é o resultado da razão entre a diferença da banda do infravermelho próximo com o vermelho visível e a soma do infravermelho próximo com o vermelho visível, de acordo com a Equação 1.

$$
NDVI = \frac{\rho IVP - \rho V}{\rho IVP + \rho V} \tag{1}
$$

ρIVP = banda do infravermelho próximo ρV = banda do vermelho

O NDWI é obtido através da razão entre a diferença da banda do infravermelho próximo com o vermelho médio e a soma do infravermelho próximo com o vermelho médio, de acordo com a Equação 2.

$$
NDWI = \frac{\rho IVP - \rho IVm}{\rho IVP + \rho IVm} \tag{2}
$$

ρIVP = banda do infravermelho próximo ρVm = banda do vermelho médio

De acordo com os objetivos da pesquisa, foram estabelecidas cinco classes de interesse, considerando a metodologia proposta por Paranhos Filho (2000), além das particularidades existentes na vegetação de cada Estado:

- Classe urbana (URB), destinada a identificar as áreas urbanizadas existente nos assentamentos. Foram consideradas as áreas de maior reflectância, representando as edificações e demais estruturas antrópicas;

- Classe agrícola (AGR), referente às áreas cultivadas e cultiváveis. Foram consideradas as classes de Latossolos, representando solos expostos, terrenos arados e zonas agrícolas;

- Classe pastagem (PAST) referente as áreas destinadas a pecuária. Foram consideradas as áreas de pradarias formadas por áreas de campos secos e de pastagem. Também foram consideradas áreas de campo sujo, caracterizadas por pradarias de vegetação arbustiva esparsa e de pequeno porte. Consideradas pastagens malcuidadas, na pesquisa de campo foi constatado o uso de áreas de campo sujo para a criação de animais de pastoreio;

- Classe gramíneas e árvores (GRAM), onde há predomínio de vegetação arbustiva alta associada com gramíneas, típica do bioma Cerrado. No entanto, não foi possível definir essa classe como cerrado típico pois não foi possível diferenciar a resposta espectral das áreas de Cerrado das áreas de pastagens malcuidadas, com grande presença de arvoretas e arbustos;

- Classe mata (MAT), correspondente as áreas cobertas com vegetação predominante arbórea com maior biomassa, mais densa como as matas ciliares ou as menos densas e com menor biomassa, como as áreas de "cerradão".

Mapas temáticos foram elaborados a partir dos resultados obtidos com os índices NDVI. Com base nas observações de campo e a verificação por imagens do *Google Earth*, em cada um dos três assentamentos, foi realizada a reclassificação (também chamada de fatiamento) de acordo com a biomassa e fitofisionomia de cada tipo de cobertura vegetal. Diversos autores, dentre eles Sahu (2014), Jackson et al. (2004) e Chen, Huang e Jackson (2005) apontam a importância em correlacionar os resultados obtidos pelos dois índices (NDVI e NDWI) em áreas agrícolas e regiões de matas densas ou tênue, onde há possibilidade de quantificar a clorofila e a umidade presente na cobertura vegetal. Para tanto, os resultados dos índices NDVI e NDWI foram correlacionados utilizando o coeficiente de correlação de Pearson (Machado et al., 2014; Hoffmann, 1998; Johnson & Bhattacharyya, 2000) nas áreas correspondentes a cada assentamento. Foram considerados válidos os resultados com  $r \ge 0.9$  (p = 0.05).

O cálculo do índice de vegetação NDWI foi análogo ao índice de vegetação NDVI, porém sem necessidade de reclassificação. Foram adotados os metadados originários do QGIS e as classes foram previamente estabelecidas de acordo com Ceccato et al. (2001), Jackson et al. (2004), Chen, Huang e Jackson (2005), Peter e Ruhoff (2013), dentre outros. Os resultados obtidos com o cálculo do índice de vegetação NDWI foram utilizados para avaliar a qualidade ambiental de forma a complementar os resultados obtidos com o índice de vegetação NDVI.

#### **RESULTADOS E DISCUSSÃO**

Com base nos resultados obtidos foi possível mensurar o percentual correspondente a cada classe de interesse. A Tabela 2 apresenta os resultados do uso de solo por classe, obtidos para o ano de 2014 nos três assentamentos pesquisados.

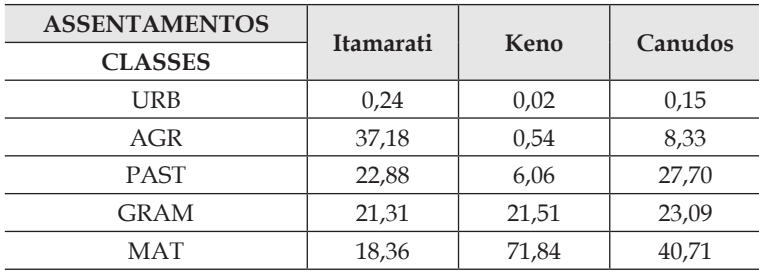

Tabela 2: Percentual ocupado pelas classes de interesse nos assentamentos pesquisados.

Na Figura 4 é possível observar o predomínio da atividade agropecuária no Assentamento Itamarati (cerca de 60% da área), com a presença de pivôs centrais de irrigação representados em formato de círculos, seguida de áreas de cerrado e de mata em reservas coletivas.

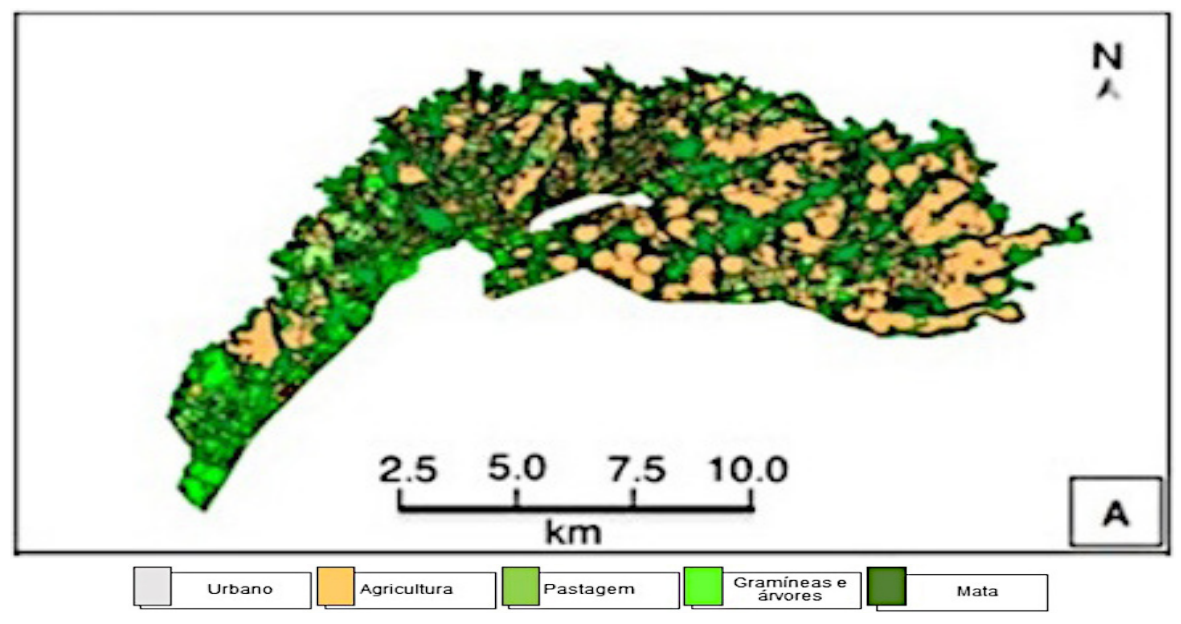

Figura 4: Classificação da cobertura e uso do solo por meio de NDVI no Assentamento Itamarati, ano de 2014*.*

As áreas de florestas são predominantes no assentamento Keno, com mais de 70% (Fig. 5), seguido de cerca de 28% de áreas de gramíneas e árvores, indicativo de pastagens degradadas e de áreas de desmatamento e degradação ambiental no bioma Amazônico.

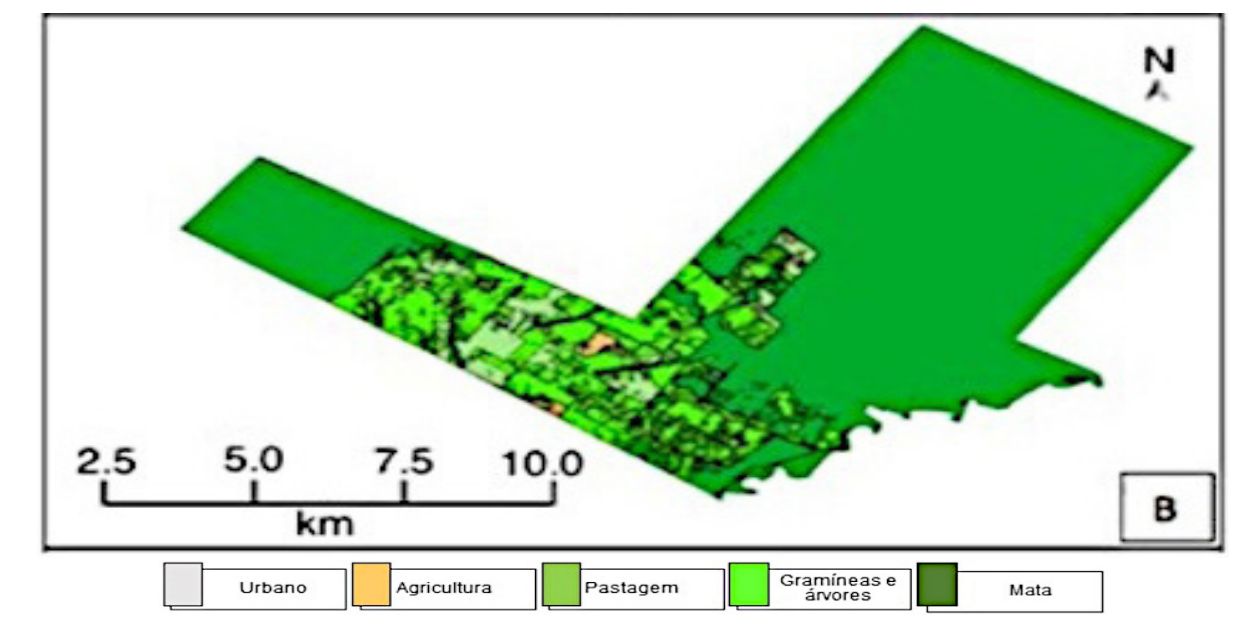

Figura 5: Classificação da cobertura e uso do solo por meio de NDVI no assentamento Keno, ano de 2014*.*

Para o assentamento Canudos, a Figura 6 demonstra áreas de agricultura e pecuária distribuídas ao longo de áreas de mata e de gramíneas e árvores, sendo possível observar substanciais áreas de reservas coletivas, mata ciliar e Áreas de Preservação Permanente (APPs).

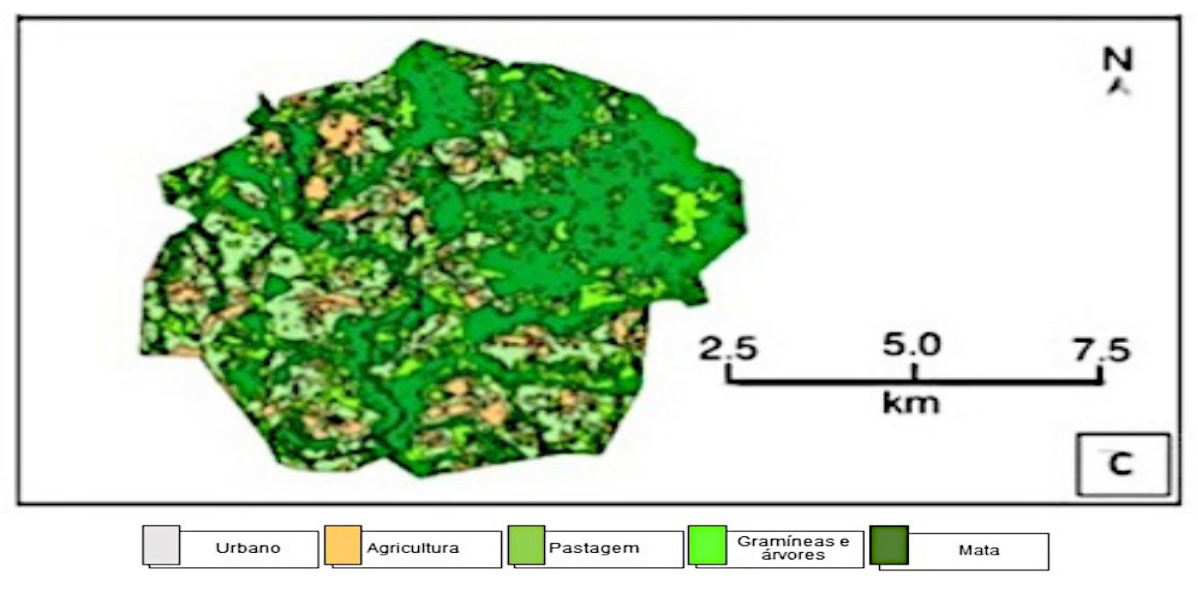

Figura 6: Classificação da cobertura e uso do solo por meio de NDVI no assentamento Canudos, ano de 2014*.*

A seguir se apresentam as informações de umidade interna a vegetação de acordo com a cobertura e atividades produtivas predominantes em cada assentamento. Para o Assentamento Itamarati houve o predomínio de áreas de mínima e média umidade, congruente com a classificação NDVI de predomínio de atividades agrícolas e de pastagem (Fig. 7).

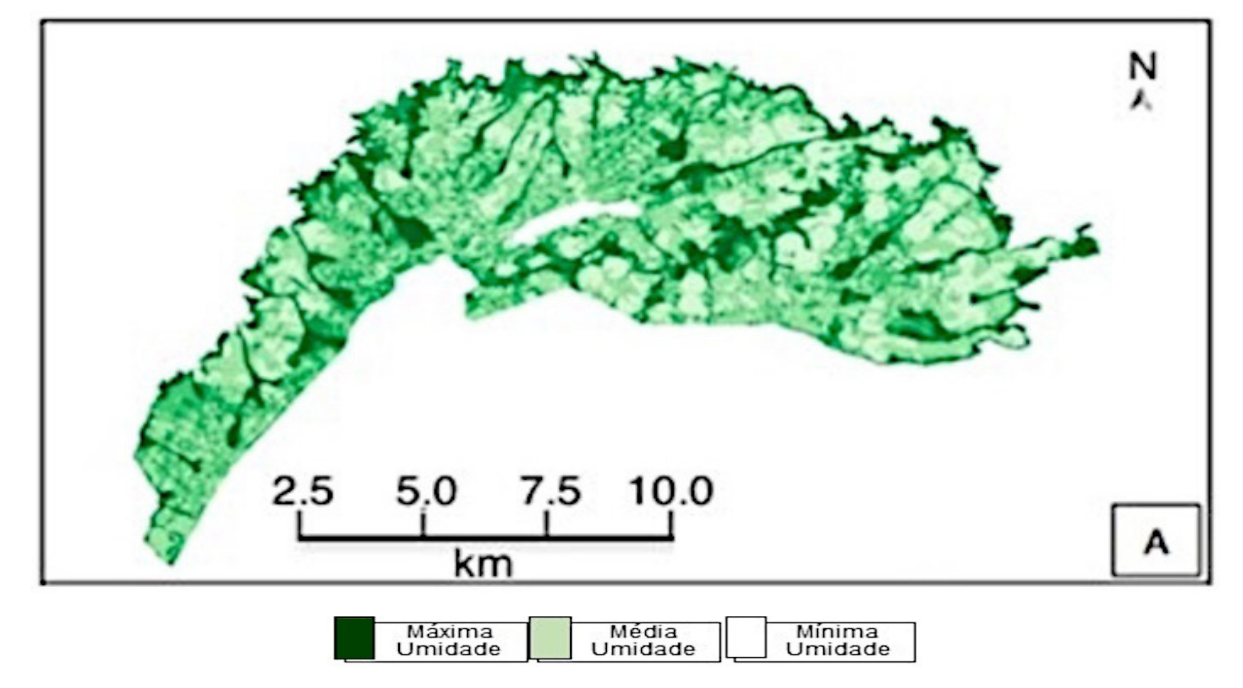

Figura 7: Distribuição espacial NDWI no assentamento Itamarati, no ano de 2014.

Na Figura 8, no Assentamento Keno é possível observar predominantemente áreas de máxima umidade, característica de áreas de matas densas e tênues, as quais representam áreas de florestas e de gramíneas e árvores, respectivamente. No entanto a pesquisa de campo permitiu verificar que neste assentamento as áreas de gramíneas e árvores (classe GRAM) representavam áreas recém desmatadas.

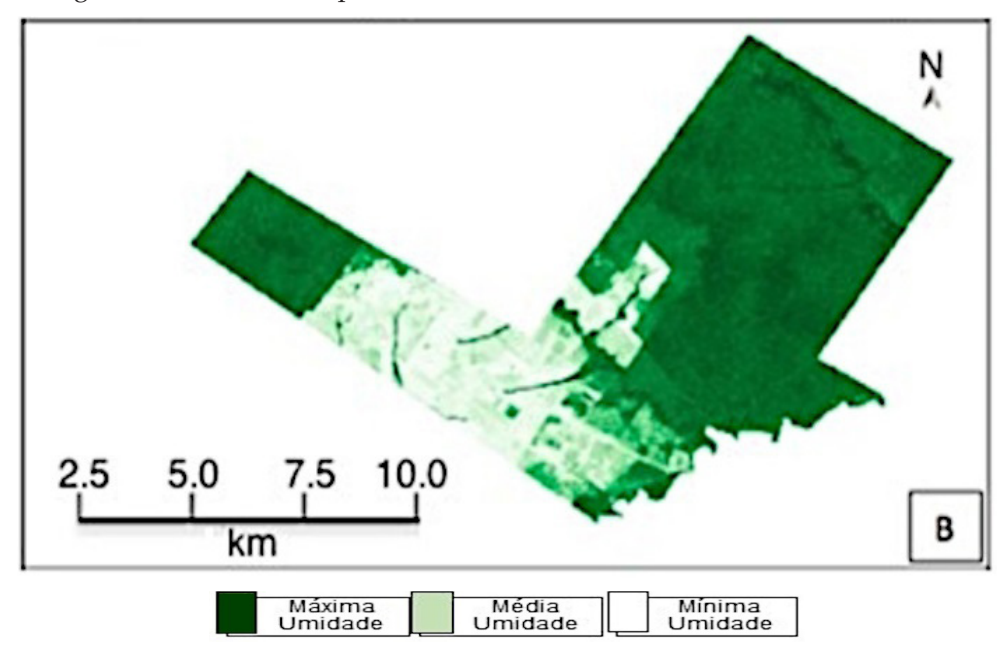

Figura 8: Distribuição espacial NDWI no assentamento Keno, no ano de 2014.

Para o assentamento Canudos (Fig. 9), as áreas de máxima umidade são predominantes, correspondente a áreas de matas (confirmando os 41% identificados no NDVI), seguidas de áreas de mínima e média umidade, representando as áreas de agricultura e pecuária distribuídas no perímetro do assentamento.

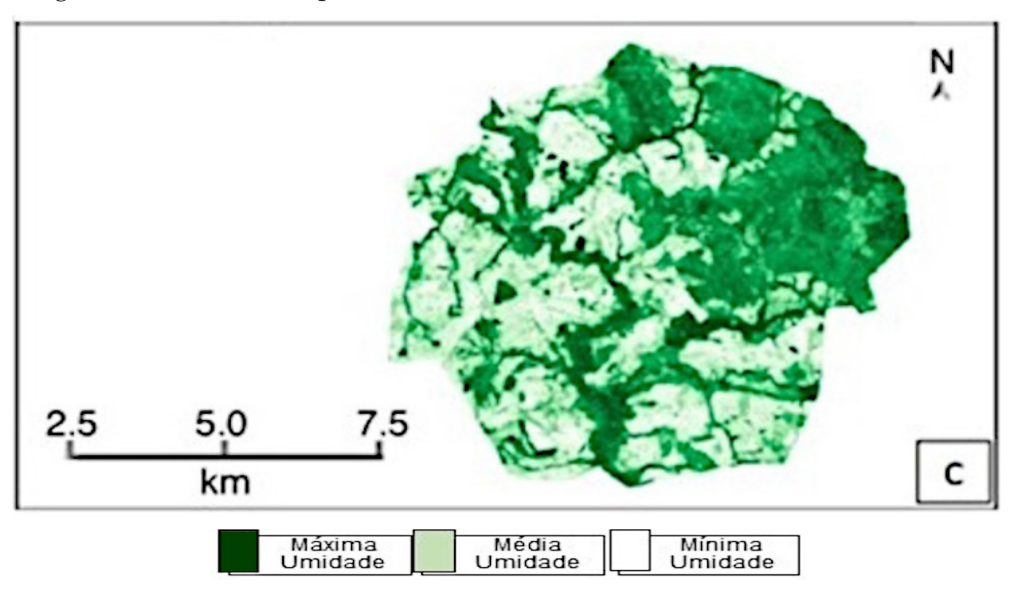

Figura 9: Distribuição espacial NDWI no assentamento Canudos, no ano de 2014.

A pesquisa de campo permitiu observar a heterogeneidade presente nos assentamentos visitados, sendo possível observar, em maior ou menor grau, áreas agrícolas malconservadas ou ausência de práticas conservacionistas, relevante percentual de pastagens degradadas, bem como reservas individuais ou coletivas ameaçadas, constituindo em possíveis danos à sustentabilidade ambiental.

Entretanto, à exceção do assentamento Itamarati, onde há o predomínio da produção agrícola em virtude da infraestrutura herdada da antiga fazenda, os demais assentamentos estudados apresentam o predomínio de atividades de pequena escala, destacando a pecuária leiteira e a policultura. Cabe destacar os benefícios das práticas produtivas utilizadas nos assentamentos frente à preservação ambiental. Ao produzir para a sua subsistência e/ou a atender ao mercado local, consorciando culturas e espécies de animais em pequenas porções de terras, distinguem-se das práticas empregadas pela agricultura de grande escala baseada em monocultura.

Algumas limitações na metodologia adotada foram identificadas, sobretudo a dificuldade de identificação em áreas muito pequenas dado a limitação das imagens Landsat, conforme destacado por Vasconcelos, Vilpoux e Paranhos Filho (2013).

Outra limitação encontrada é a dificuldade em separar pastagens degradadas ou sujas de áreas de cerrado e de áreas de mata degradadas, sendo comumente confundidas, o que justifica a identificação dessas áreas como de gramíneas e árvores. Para melhorar a análise e minimizar as dificuldades de separação nessa classe é necessária uma validação em campo, que pode ser acompanhada por verificação em imagens do *Google Earth*.

### **CONCLUSÕES**

O uso conjunto dos softwares QGIS *e Google Earth* aplicado às imagens Landsat foram determinantes para a caracterização do uso e ocupação da terra, constituindo em uma solução metodológica para estudos destinados a identificar e mensurar áreas de produção agropecuária, bem como para análise ambiental. Além da facilidade de acesso e manuseio, as geotecnologias utilizadas apresentam resultados confiáveis, sobretudo quando contrastados com pesquisas que utilizam somente dados primários obtidos em pesquisa de campo.

Cabe ressaltar a importância do uso conjunto dos índices NDVI e NDWI, permitindo não só maior confiabilidade na identificação de cada classe, como também o registro das mudanças no conteúdo de água em áreas nativas e em áreas plantadas. As tecnologias empregadas podem ser utilizadas com imagens de diferentes períodos (análise multitemporal), uma vez que os índices utilizados permitem registrar as mudanças no uso do solo e na qualidade ambiental, sendo possível aferir a evolução da ocupação e do uso solo.

Contudo, se faz necessário a realização de uma pesquisa de maior abrangência, com maior capilaridade e representação nos estados pesquisados capaz de identificar outros fatores que possam influenciar a preservação ambiental, tais como assistência técnica rural, acesso a crédito, dentre outros.

### **AGRADECIMENTOS**

Ao Conselho Nacional de Desenvolvimento Científico e Tecnológico (CNPq) pelo fomento à pesquisa e a Bolsa de Produtividade em Pesquisa concedidas a ACPF, processo 305013/2018-1 e a OFV, processo 480842/2012-4. Agradecem também as instituições de execução e apoio a essa pesquisa (IFMT/UCDB/UFMS).

Este estudo foi financiado em parte pelo Coordenação de Aperfeiçoamento de Pessoal de Nível Superior - Brasil (CAPES) - Código Financeiro 001.

#### **REFERÊNCIAS**

Ceccato, P., Flasse, S., Tarantola, S., Jacquemoud, S., & Gregoire, J. M. (2001). Detecting vegetation leaf water content using reflectance in the optical domain*. Remote Sensing of Environment*, 77(1), 22-33. https:// doi.org/10.1016/S0034-4257(01)00191-2

Chen, D., Huang, J., & T. J. Jackson (2005). Vegetation water content estimation for corn and soybeans using spectral indices derived from MODIS near- and short-wave infrared bands. *Remote Sensing of Environment*, *98*(1,2), 225-236. https://doi.org/10.1016/j.rse.2005.07.008

Gao, B. C. (1996). NDWI – A normalized difference water index for remote sensing of vegetation liquid water form space. *Remote Sensing of Environment, 58*(3), 257-266. https://doi.org/10.1016/S0034-4257(96)00067-3

Hardisky, M. A, Klemas, V., & R. M. Smart (1983). The influence of soil salinity, growth form, and leaf moisture on the spectral radiance of spartina alterniflora canopies. *Photogrammetric Engineering & Remote Sensing, 48*(1), 77-84. Recuperado de https://www.researchgate.net/publication/235335727\_The\_ influence\_of\_soil\_salinity\_growth\_form\_and\_leaf\_moisture\_on\_the\_spectral\_radiance\_of\_Spartina\_ Alterniflora\_canopies

Hoffmann, R. (1998). *Estatística para economistas*. São Paulo: Pioneira.

Instituto Nacional de Colonização e Reforma Agrária (2016). *Números da Reforma Agrária*. Recuperado de https://painel.incra.gov.br/sistemas/index.php

Instituto Nacional de Colonização e Reforma Agrária (2016). *INCRA/MS vai ceder área do Itamarati para a Força Nacional*. Recuperado de: http://www.incra.gov.br/index.php/noticias-sala-de-imprensa/noticias/616 ms-incra-vai-ceder-area-do-itamarati-para-a-forca-nacional

Jackson, T. J., Chen, D., Cosh, M., Li, F., Anderson, M., Walthall, …. & E. R. Hunt (2004). Vegetation water content mapping using landsat data derived normalized difference ater inder for corn and soybeans. *Remote Sensing of Environment*, *92*(4), 475-482. https://doi.org/10.1016/j.rse.2003.10.021

Johnson, R. A., & G. K. Bhattacharyya (2000). *Statistics:* principles and methods. 4.ed. New York: John Willey & Sons.

Machado, T. S., Caioni, C., Fernandes, R. S., Neves, R. J., & S. M. A. S. Neves (2014). Análise de NDVI e NDWI em diferentes intensidades pluviométricas para bacia hidrográfica do rio do Cachoeirinha – Mato Grosso, Brasil. *Anais do Simpósio de Geotecnologias no Pantanal.* 5, Campo Grande, MS, Brasil. Recuperado de https://www.geopantanal.cnptia.embrapa.br/2014/.

Malhotra, N. (2001). *Pesquisa de marketing*: uma orientação aplicada. Porto Alegre: Bookman.

Paranhos Filho, A. C. (2000). *Análise Geo-Ambiental Multitemporal: O Estudo de Caso da Região de Coxim e da Bacia do Taquarizinho (MS - Brasil*). Tese (Doutorado em Geologia), Universidade Federal do Paraná, UFPR, Curitiba, PR, Brasil. Recuperado de: https://acervodigital.ufpr.br/handle/1884/49495.

Peter, A. R., & A. L. Ruhoff (2013). Análise do comportamento de NDVI e NDWI para a cultura da soja no município de Tupanciretã-RS nas safras de 2000-2001 e 2004-2005. *Anais do Simpósio Brasileiro de Sensoriamento Remoto.* 16, Foz do Iguaçu, PR, Brasil. Recuperado de http://www.dsr.inpe.br/sbsr2013/.

Rouse, J.W., Hass, R.H., Deering, D.W., & Schell, J.A. (1974). *Monitoring the vernal advancement and retrogradiation (green wave effect) of natural vegetation*. Houston: NASA. Recuperado de https://archive.org/ details/nasa\_techdoc\_19740022555.

Sahu, A. S. (2014). Identification and mapping of the water-logged areas in Purba Medinipur part of Keleghai river basin, India: RS and GIS methods. *International Journal of Advanced Geosciences*, *2*, 59-65. http://dx.doi.org/10.14419/ijag.v2i2.2452

Universidade Federal de Goiás. *Assentamento de Canudos: Origem e Lutas pela Consolidação*. Recuperado de https://brasco.fct.ufg.br/p/25226-assentamento-de-canudos#:~:text=O%20assentamento%20de%20 Canudos%20tem,Democr%C3%A1tica%20Ruralista%20nos%2090%20anos.

United States Geological Survey (2015). *Landsat Project Description*. Recuperado de http://landsat.usgs. gov/about\_project\_descriptions.php.

Vasconcelos, B. R., Vilpoux, O. F., & A.C. Paranhos Filho (2013). Estimativa da área de mandioca industrial na região de Paranavaí, estado do Paraná, por meio do sensor Landsat TM 5. *Boletim Goiano de Geografia, 33*(2), 259-277. https://doi.org/10.5216/bgg.v33i2.25559

Vilpoux, O. F., & M.P. Cereda (2014). Sustentabilidade ambiental em assentamentos do Mato Grosso do Sul. In: R. H. R. Sambuichi, A.P.M. Silva, M.A.C. Oliveira, & M. Savian. *Políticas Agroambientais e Sustentabilidade*: desafios, oportunidades e lições apreendidas. (pp. 223-240). Brasília: IPEA. Recuperado de http://www. ipea.gov.br/portal/index.php?option=com\_content&view=article&id=22245

*Recebido em 12/jan./2022 Versão corrigida devolvida em: 24/jun./2022 Aceito em 26/jun./2022 Publicado em 01/set./2022*